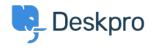

Cronfa Wybdoaeth > Using Deskpro > Admin > Help Center > How can I change the display and format of date and time?

# How can I change the display and format of date and time?

Chynah Hayde - 2023-09-06 - Sylwadau (0) - Help Center

You can customize the format that Deskpro uses to display dates and times in the Dates and Times section of **Admin > Help Center > Settings.** 

The formatting will apply to the Agent interface and Help Center.

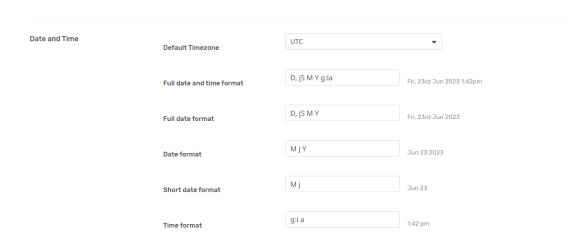

Enter the option under the **format character** column from the table below, that corresponds to the date layout you want to display.

Example

The date format M j Y means that when the interface needs to display a date, it will display something like "Jan 1 2017". If you wanted it to display, "1st January 15", you would edit the **Date format** field to read "jS F y".

#### Day

| Format character  | Description                                          | Example output             |  |
|-------------------|------------------------------------------------------|----------------------------|--|
| d                 | Day of the month, 2 digits with leading zeros        | 01 to 31                   |  |
| D                 | A textual representation of a day, three letters     | Mon through Sun            |  |
| j                 | Day of the month without leading zeros               | 1 to 31                    |  |
| l (lowercase 'L') | A full textual representation of the day of the week | Sunday through<br>Saturday |  |

| S | English ordinal suffix for the day of the month, 2 characters | st, nd, rd or th. Works<br>well with j |
|---|---------------------------------------------------------------|----------------------------------------|
| Z | The day of the year (starting from 0)                         | 0 through 365                          |

# Week

| Format character | Description                                            | Example output |
|------------------|--------------------------------------------------------|----------------|
| W                | ISO-8601 week number of year, weeks starting on Monday | 42             |

### **Month**

| Format character | Description                                                        | Example output              |
|------------------|--------------------------------------------------------------------|-----------------------------|
| F                | A full textual representation of a month, such as January or March | January through<br>December |
| m                | Numeric representation of a month, with leading zeros              | 01 through 12               |
| М                | A short textual representation of a month, three letters           | Jan through Dec             |
| n                | Numeric representation of a month, without leading zeros           | 1 through 12                |

# Year

| Format character | Description                          | Example output |  |
|------------------|--------------------------------------|----------------|--|
| Υ                | Full numeric year, 4 digits          | 1999, 2003     |  |
| у                | A two-digit representation of a year | 99, 03         |  |

# Time

| Format character | Description                                     | Example output |  |
|------------------|-------------------------------------------------|----------------|--|
| а                | Lowercase Ante meridiem and Post meridiem       | am or pm       |  |
| Α                | Uppercase Ante meridiem and Post meridiem       | AM or PM       |  |
| g                | 12-hour format of an hour without leading zeros | 1 through 12   |  |
| G                | 24-hour format of an hour without leading zeros | 0 through 23   |  |
| h                | 12-hour format of an hour with leading zeros    | 01 through 12  |  |
| н                | 24-hour format of an hour with leading zeros    | 00 through 23  |  |

| i | Minutes with leading zeros  |               |
|---|-----------------------------|---------------|
| S | Seconds, with leading zeros | 00 through 59 |

| Timezone<br>Format<br>character | Description                                                               | Example output                            |
|---------------------------------|---------------------------------------------------------------------------|-------------------------------------------|
| I (capital i)                   | Whether or not the date is in daylight saving time                        | 1 if Daylight Saving<br>Time, 0 otherwise |
| 0                               | Difference to Greenwich time (GMT) in hours                               | +0200                                     |
| Р                               | Difference to Greenwich time (GMT) with a colon between hours and minutes | +02:00                                    |

| Full Date/Time Format character | Description             | Example output                  |
|---------------------------------|-------------------------|---------------------------------|
| i offiliat character            | Description             | Example output                  |
| С                               | ISO 8601 date           | 2004-02-12T15:19:21+00:00       |
| r                               | RFC 2822 formatted date | Thu, 21 Dec 2000 16:01:07 +0200 |

| Tagiau     |    |  |  |
|------------|----|--|--|
| date       |    |  |  |
| localizati | on |  |  |
| time       |    |  |  |